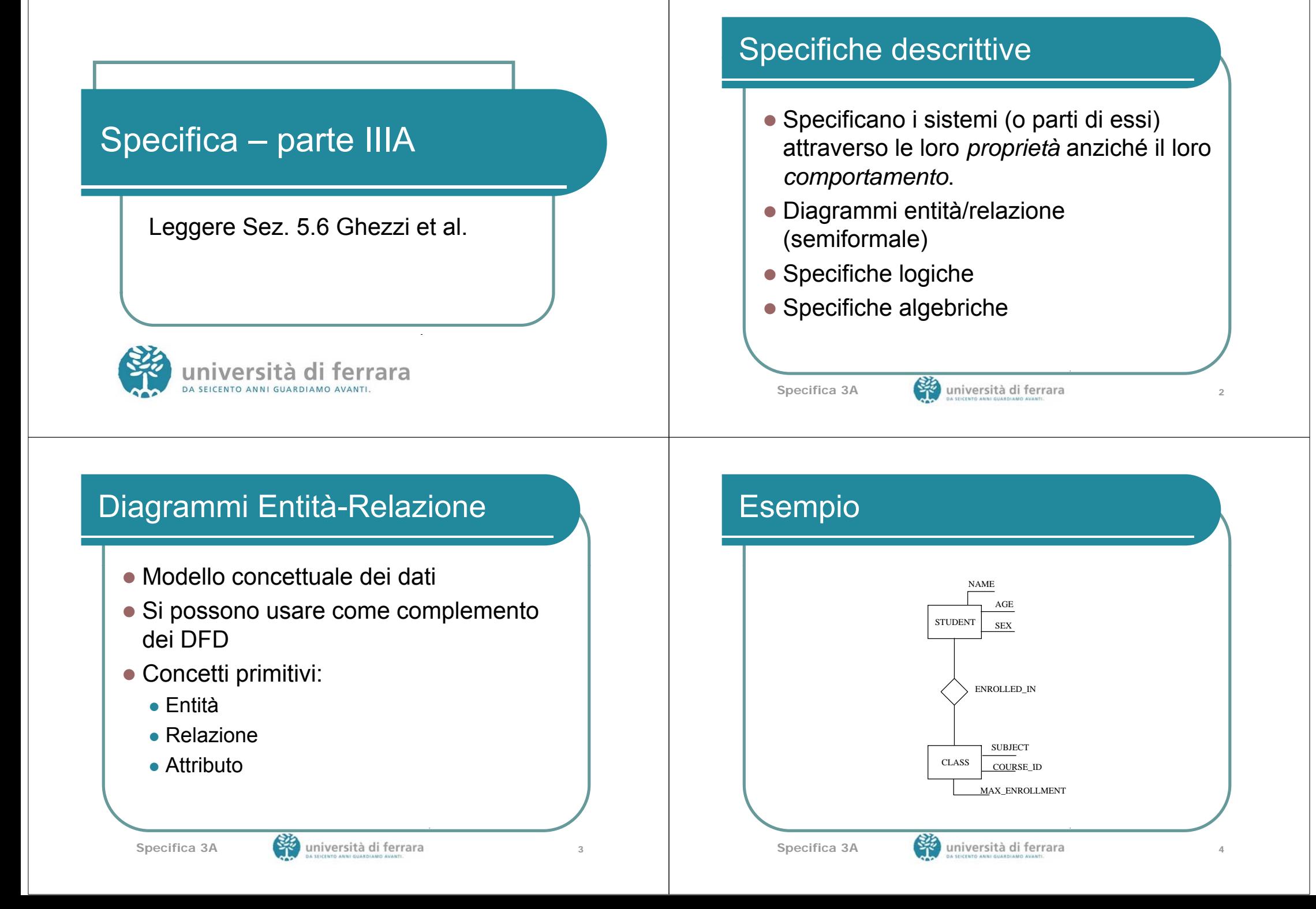

## Diagrammi E/R

- $\bullet$  Entità: collezione di oggetti che condividono proprietà comuni.
- Concetto simile al tipo nei linguaggi di programmazione
- Rappresentate da rettangoli
- **Proprietà:** 
	- Attributi (elenco vicino all'entità)
	- Relazioni (rombo)

Specifica 3A **1989** università di ferrara

# Versioni dei linguaggi E/R

- Linguaggio non standardizzato
- $\bullet$  In alcune versioni relazioni solo binarie, in altri n-arie.
- $\bullet$  Alcuni linguaggi permettono di associare attributi alle relazioni (es. PROFICIENCY associato a ENROLLED\_IN).

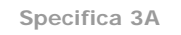

Specifica 3A **62** università di ferrara

## Versioni dei linguaggi E/R

- $\bullet$  Alcuni linguaggi permettono la relazione IS\_A (una sorta di ereditarietà). Es: UNDERGRADUATE IS\_A STUDENT (eredita le proprietà – attributi e relazioni - e può aggiungerne di nuove)
- Alcuni linguaggi permettono *relazioni parziali*: non tutti gli elementi delle entità coinvolte devono partecipare alla relazione.

## Molteplicità delle relazioni

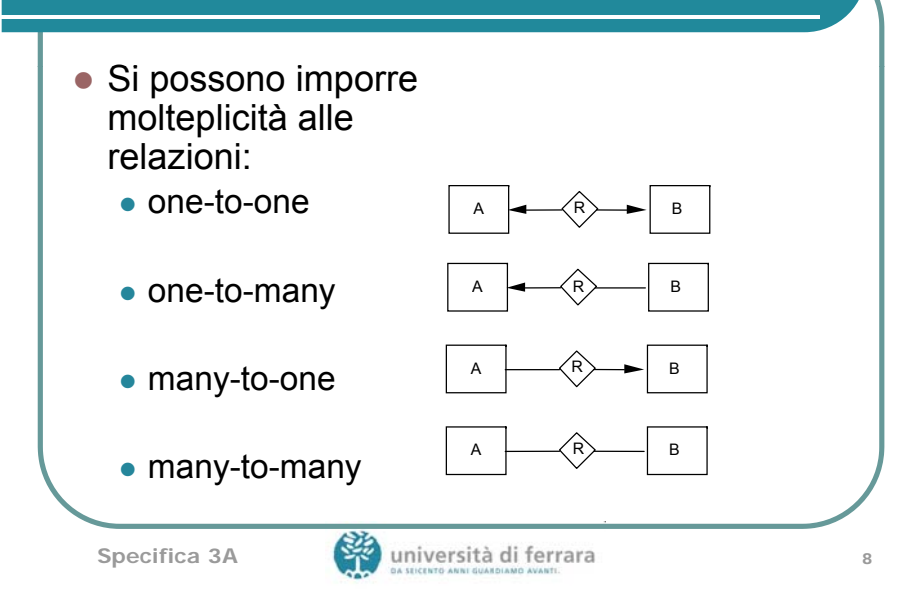

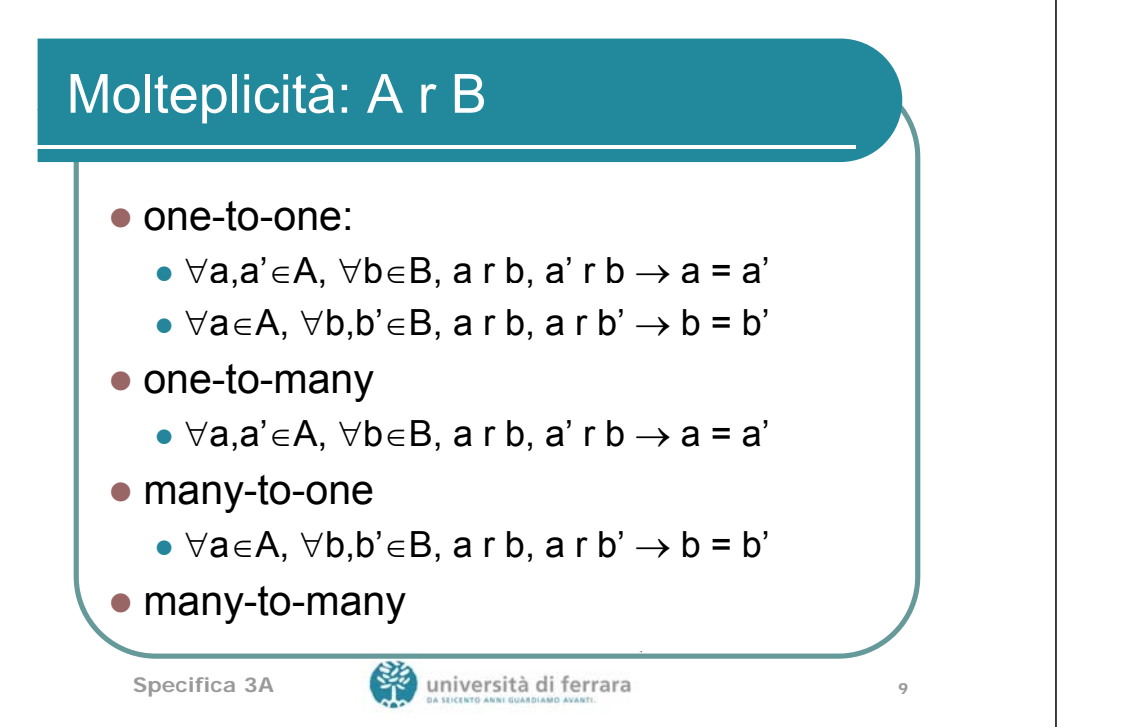

#### Notazione semi-formale

- Molte restrizioni non sono esprimibili
- Ad esempio: una classe esiste solo se ha più di 5 iscritti e meno di MAX ENROLLMENT iscritti (attributo di CLASS)
- Queste restrizioni possono essere aggiunte come commenti (da cui la semiformalità)

# Relazioni non binarie

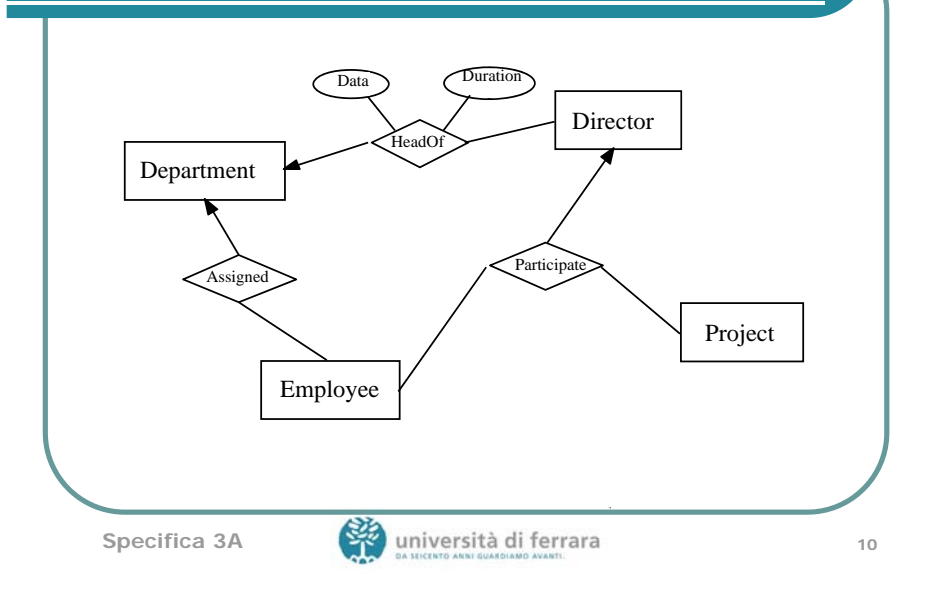

## Specifiche logiche

- Specificano le proprietà del programma per mezzo di *formule logiche*.
- La logica classica si suddivide in:
	- $\bullet$  logica proposizionale (formule senza variabili)
	- logica dei predicati (in cui le formule possono contenere variabili e quantificatori)

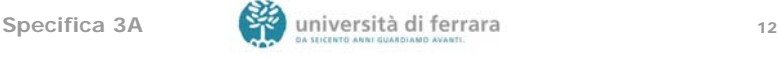

#### Logica del primo ordine (o dei predicati)

- **Alfabeto composto da:** z insieme C dei *simboli di costante* z insieme F dei *simboli di funzione* z insieme P dei *simboli di predicato* z insieme V dei *simboli di variabile* z *connettori logici* **and**, **or**, **not**, **implies**, <sup>≡</sup> **•** *parentesi* ● *quantificatori* ∀(universale),∃(esistenziale) **Specifica 3A** <sup>13</sup> • Termini elementari: variabili, costanti, applicazioni di funzioni  $(f(...))$  a termini elementari $\bullet$  Esempi: • costante  $c_0$ • variabile x  $\bullet$  se f e g sono simboli di funzione: f(x),  $g(f(c_0),x)$ Specifica 3A **144 March 145 Specifica** 3A 144 March 2013 **Sintassi** • Formule atomiche: applicazione di simboli di predicato  $(p(...)$ ) a termini elementari $\bullet$  Esempi: se p è un simbolo di predicato,  $\bullet$  p(x) •  $p(x,f(c_0))$ **Sintassi**  $\bullet$  Formule ben formate (fbf):  $\bullet$  le formule atomiche sono fbf • l'applicazione usuale dei connettori logici a fbf è una fbf. . . . .  $\bullet$  se A è una fbf e X è una variabile:  $\bullet$  VX A  $\bullet$  3X A
	- Alcuni predicati e funzioni hanno sintassi particolare: es. <

è una fbf

**Sintassi** 

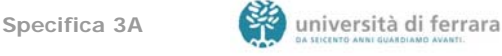

## **Sintassi**

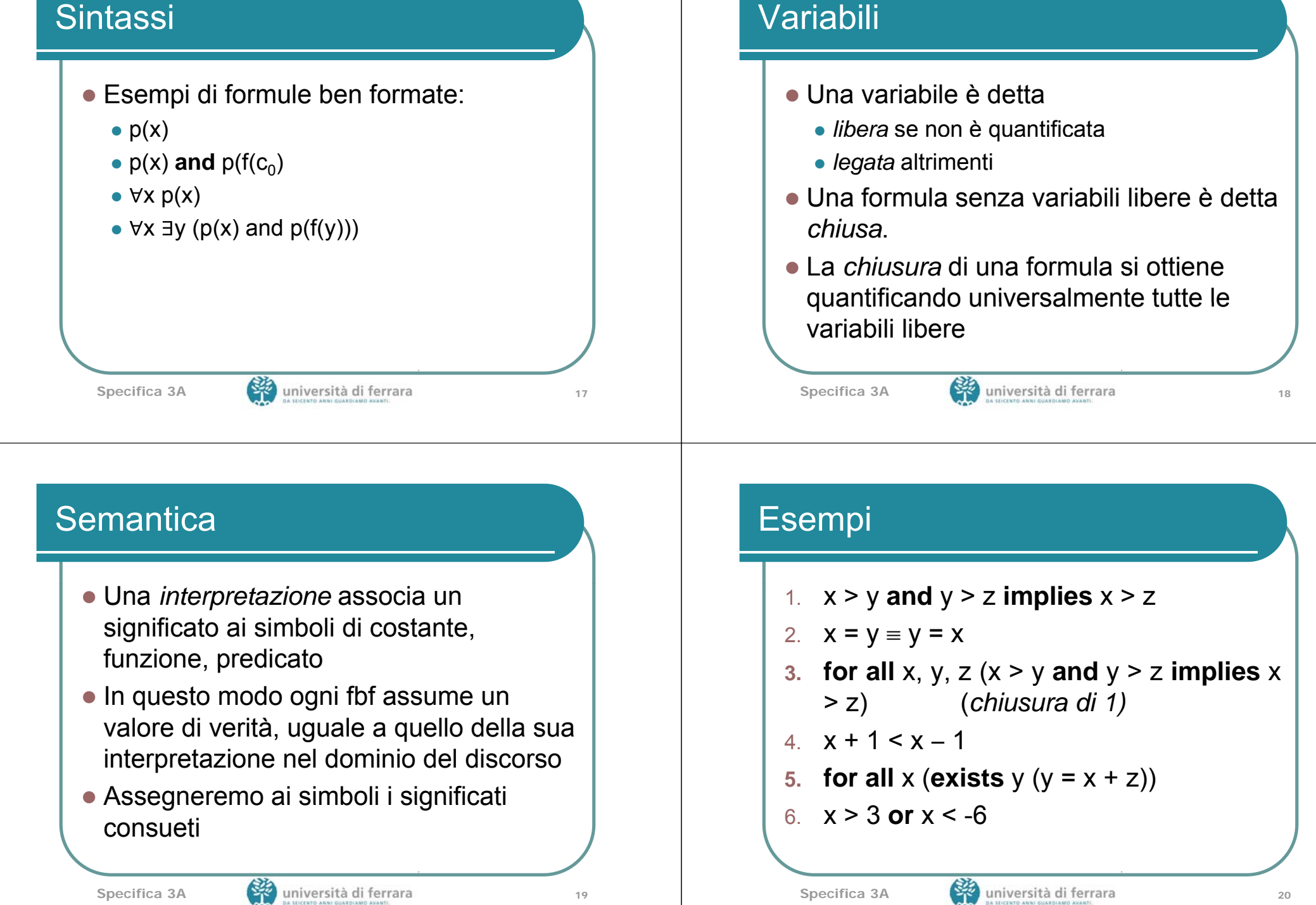

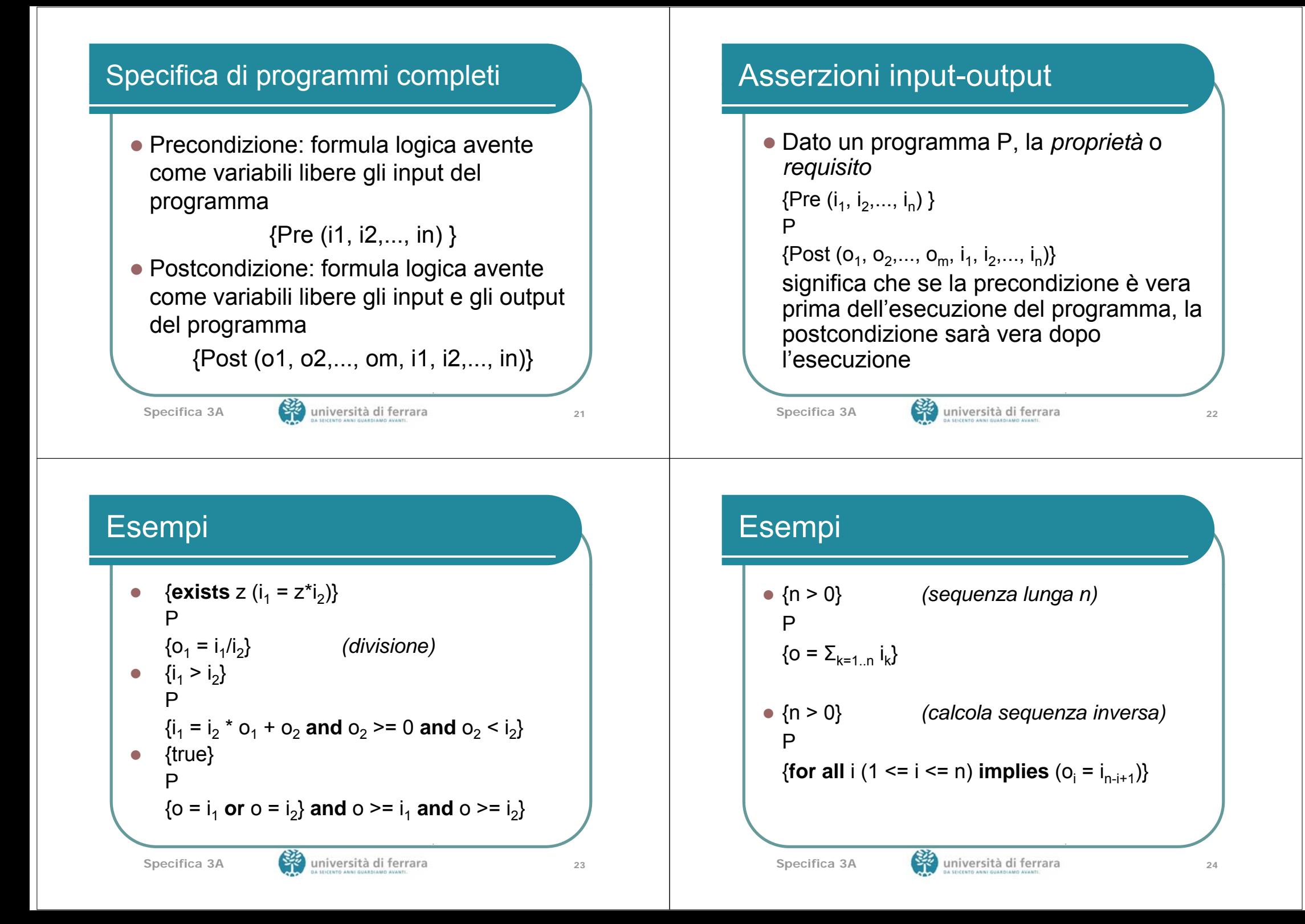

#### Esempi

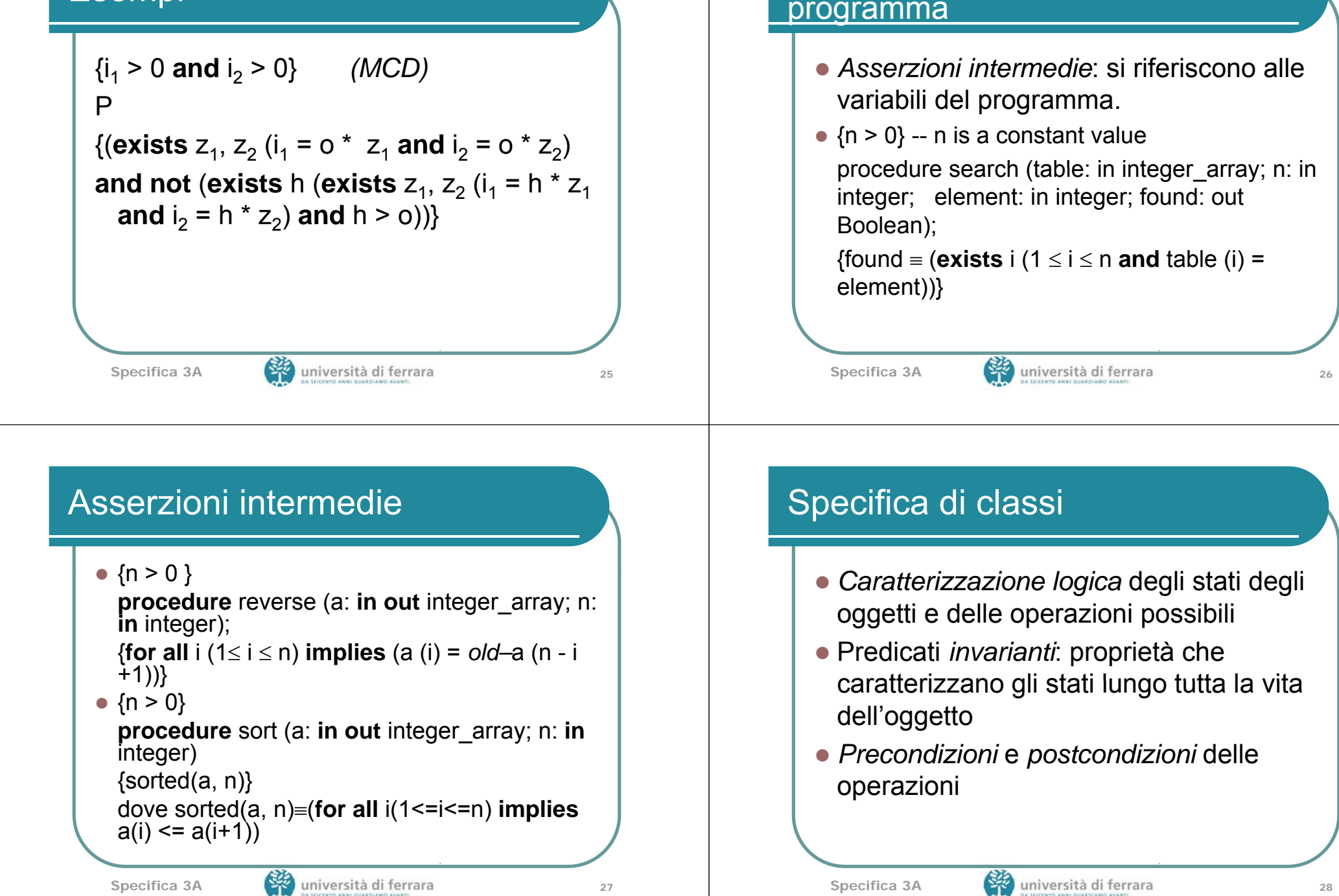

Specifica di frammenti di

#### Esempio

• Invariante per il tipo di dato astratto INSIEME (implementato usando un array IMPL di lunghezza length):

**for all** i, j (1  $\le$  i  $\le$  length and 1  $\le$  j  $\le$ length and i≠j) **implies** IMPL[i]≠IMPL[j] (cioè non ci sono elementi duplicati)

Specifica 3A 29 università di ferrara

# Specifica completa

- $\bullet$  INV invariante
- $\bullet$  per ogni operazione op<sub>i</sub>, pre<sub>i</sub> e post<sub>i</sub> pree post-condizione per op<sub>i</sub>
- $\{INV$  and  $pre_i\}$  frammento per op<sub>i</sub>  $\{INV$ **and** post<sub>i</sub>}
- {true} costruttore {INV}

#### • Prove formali di correttezza

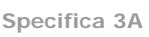

#### Esempio

• Precondizione dell'operazione DELETE **exists** i (1<= i <= length **and** IMPL[i] <sup>=</sup> x) • Postcondizione:

**for all** i (1<= i <=length **implies** IMPL[i]  $!= x$ ) and **forall** i ((1 <=  $i$  <= old length **and** old\_IMPL[i] != x) **implies exists** j (1 <= i <= length **and** IMPL[j] <sup>=</sup> old\_IMPL[i]))

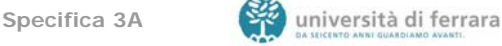

#### Logica di Hoare: correttezza

- $\bullet$  Associa ad ogni programma di un linguaggio L la *relazione calcolata dal programma* (formula logica)
- Programma Prog che termina sull'ingresso i <sup>e</sup> produce l'output o:

RProg: RProg(i,o)

 $\bullet$  viene generalmente espressa nel calcolo dei predicati e lega *pre-* <sup>e</sup>*post-*

*condizione*

#### Metodo assiomatico - correttezza • Se la precondizione P è vera sui dati di ingresso i ed il programma Prog termina, allora la postcondizione è vera sui dati di uscita o {P} Prog {Q} *specifica* • Si dimostra che per ogni insieme dei dati di ingresso che soddisfa P, Prog termina ed i dati di uscita soddisfano Q Specifica 3A 33 Specifica di comportamenti che non terminano • Sistemi reattivi: attendono input e producono output, senza terminare • Le sequenze di input e output possono non essere finite • E' sufficiente imporre condizioni  $\bullet$  sulle sequenze parziali  $\bullet$  in punti di esecuzione critici **Specifica 3A** <sup>34</sup> Esempio • Produttore, consumatore, buffer  $\bullet$  Invariante  $input$  sequence = append (output sequence, contents(CHAR\_BUFFER)) • cioè quanto è stato scritto è la concatenazione di quanto è stato letto <sup>e</sup> del contenuto del buffer (al di fuori di operazioni del monitor, ovvero all'ingresso e all'uscita da tali operazioni) **Specifica 3A** <sup>35</sup>